pubblicazioni

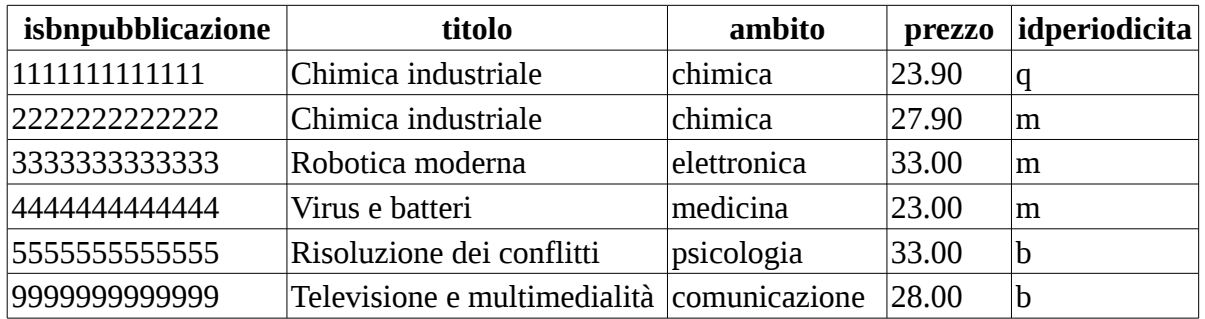

## periodicita

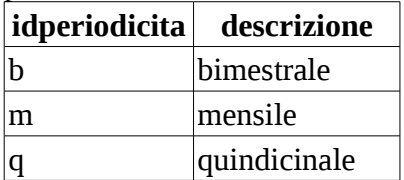

## abbonati

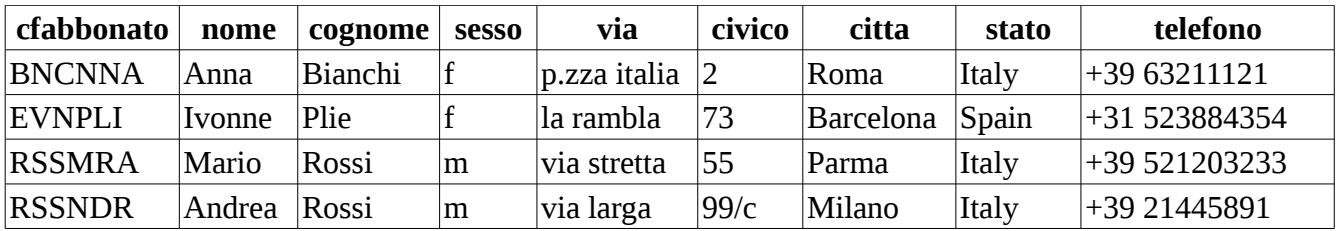

## abbonamenti

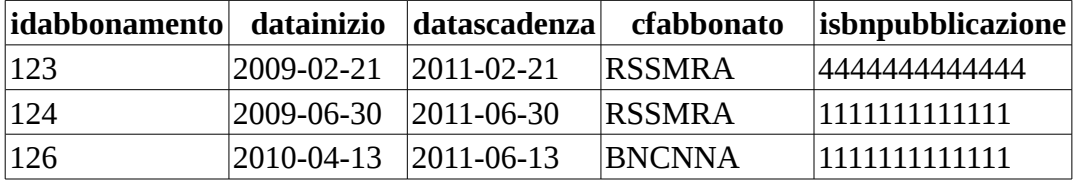

## puntivendita

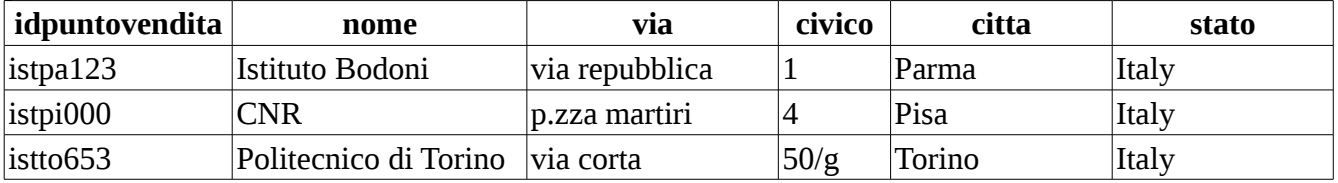

ordini

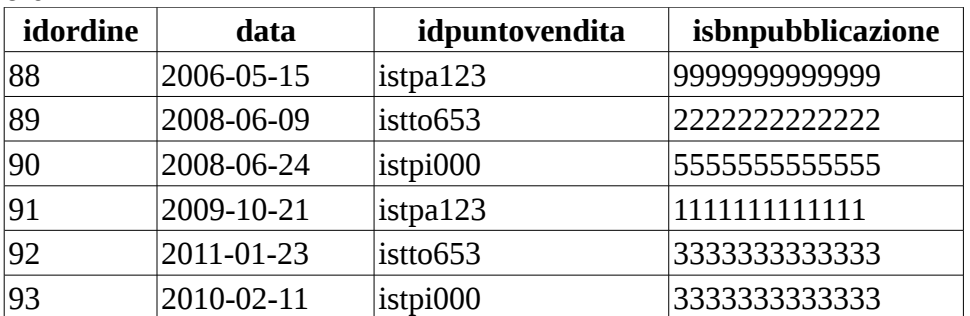

Dopo aver visto come sono collegate le precedenti tabelle, disegnare lo schema delle relazioni

\* Visualizzare il codice isbn e il prezzo della pubblicazione dal titolo 'Virus e batteri'

```
SELECT isbnpubblicazione,prezzo
FROM pubblicazioni
WHERE titolo='Virus e batteri';
* Visualizzare il numero delle pubblicazioni disponibili
SELECT COUNT(*)
     FROM pubblicazioni;
* Visualizzare i titoli delle pubblicazioni bimestrali
SELECT titolo
FROM pubblicazioni JOIN periodicita
      ON pubblicazioni.idperiodicita=periodicita.idperiodicita
WHERE descrizione='bimestrale' ;
*oppure, se i nomi delle colonne coincidono, si usa il natural join
SELECT titolo
FROM pubblicazioni NATURAL JOIN periodicita
WHERE descrizione='bimestrale' ;
* Visualizzare il numero degli abbonati per ogni stato
SELECT stato,COUNT(*) 
FROM abbonati
GROUP BY stato ;
visualizzare le pubblicazioni il cui codice isbn inizia con il numero 1
SELECT *
FROM pubblicazioni
WHERE isbnpubblicazione LIKE '1%' ;
* Visualizzare il prezzo più alto fra tutte le pubblicazioni
SELECT MAX(prezzo)
     FROM pubblicazioni;
Visualizzare la pubblicazione con prezzo massimo
SELECT *
     FROM pubblicazioni
     WHERE prezzo= (
                            SELECT MAX(prezzo) 
                            FROM pubblicazioni
                      );
oppure SELECT *
           FROM pubblicazioni
```
ORDER BY prezzo DESC

LIMIT 1;

```
* Visualizzare il prezzo medio delle pubblicazioni disponibili
SELECT AVG(prezzo)
     FROM pubblicazioni;
* Visualizzare il prezzo medio di tutte le pubblicazioni mensili
SELECT AVG(prezzo)
FROM pubblicazioni JOIN periodicita
      ON pubblicazioni.idperiodicita=periodicita.idperiodicita 
WHERE descrizione='mensile';
* Visualizzare il prezzo medio delle pubblicazioni per ogni tipo di periodicità
SELECT descrizione,AVG(prezzo)
FROM pubblicazioni JOIN periodicita
      ON pubblicazioni.idperiodicita=periodicita.idperiodicita
GROUP BY descrizione;
* Visualizzare il numero delle pubblicazioni bimestrali
SELECT count(*)
FROM pubblicazioni JOIN periodicita
      ON pubblicazioni.idperiodicita=periodicita.idperiodicita
WHERE descrizione='bimestrale';
* Visualizzare il numero delle pubblicazioni per ogni tipo di periodicità
SELECT descrizione, count(*)
FROM pubblicazioni JOIN periodicita
      ON pubblicazioni.idperiodicita=periodicita.idperiodicita
GROUP BY descrizione;
Visualizzare il numero delle pubblicazioni per ogni tipo di periodicità, in ordine alfabetico
SELECT descrizione, count(*)
FROM pubblicazioni JOIN periodicita
      ON pubblicazioni.idperiodicita=periodicita.idperiodicita
GROUP BY descrizione
ORDER BY descrizione ;
* Visualizzare l'importo totale degli ordini effettuati dall'Istituto Bodoni 
SELECT SUM(prezzo)
FROM (ordini JOIN puntivendita
      ON ordini.idpuntovendita=puntivendita.idpuntovendita
       ) JOIN pubblicazioni
      ON pubblicazioni.isbnpubblicazione=ordini.isbnpubblicazione
WHERE nome='Istituto Bodoni';
* Visualizzare gli abbonamenti che scadono il giorno 2010-12-31
SELECT *
FROM abbonamenti
```

```
WHERE datascadenza='2011-02-21';
```
Visualizzare gli abbonamenti scaduti SELECT \* FROM abbonamenti WHERE datascadenza<'now'; Visualizzare gli abbonamenti che scadono domani SELECT \* FROM abbonamenti WHERE datascadenza='now'+1; \* Visualizzare quanti ordini ha eseguito ogni punto vendita SELECT nome, COUNT(\*) FROM ordini JOIN puntivendita ON ordini.idpuntovendita=puntivendita.idpuntovendita GROUP BY nome; \* Visualizzare quanti ordini ha eseguito ogni punto vendita dal gennaio 2011 ad oggi SELECT nome, COUNT(\*) FROM ordini JOIN puntivendita ON ordini.idpuntovendita=puntivendita.idpuntovendita

- WHERE data>'2011-01-01'
- GROUP BY nome;